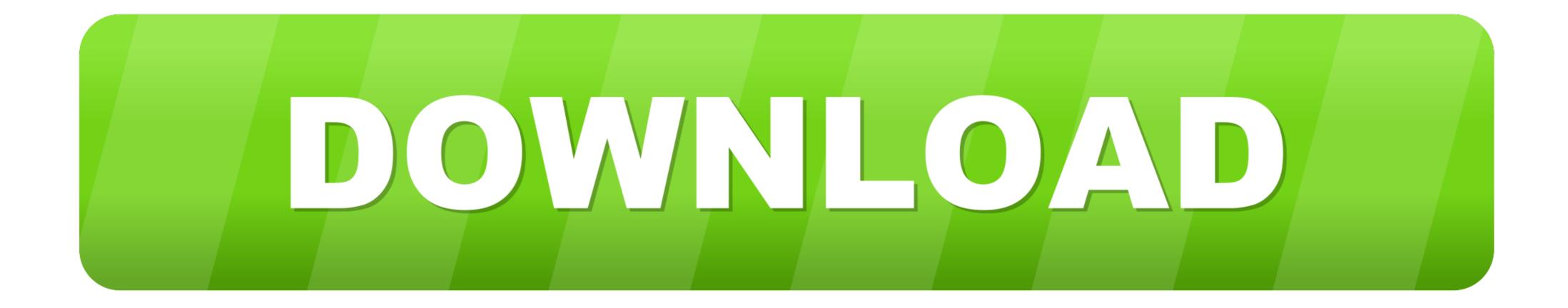

Skyrim Change Npc Hair Console

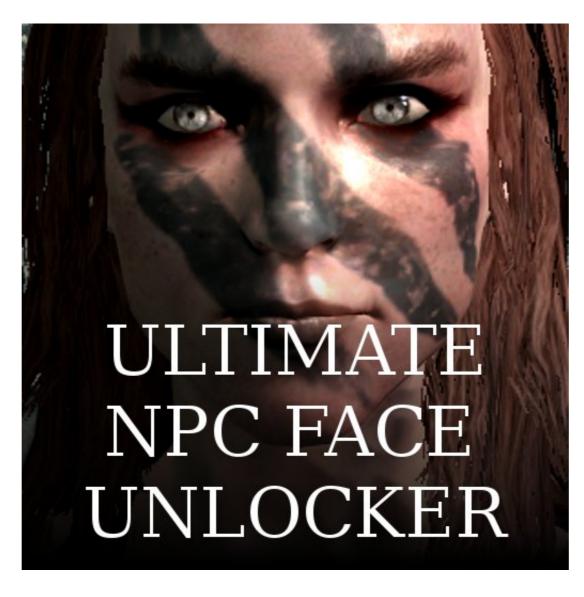

Skyrim Change Npc Hair Console

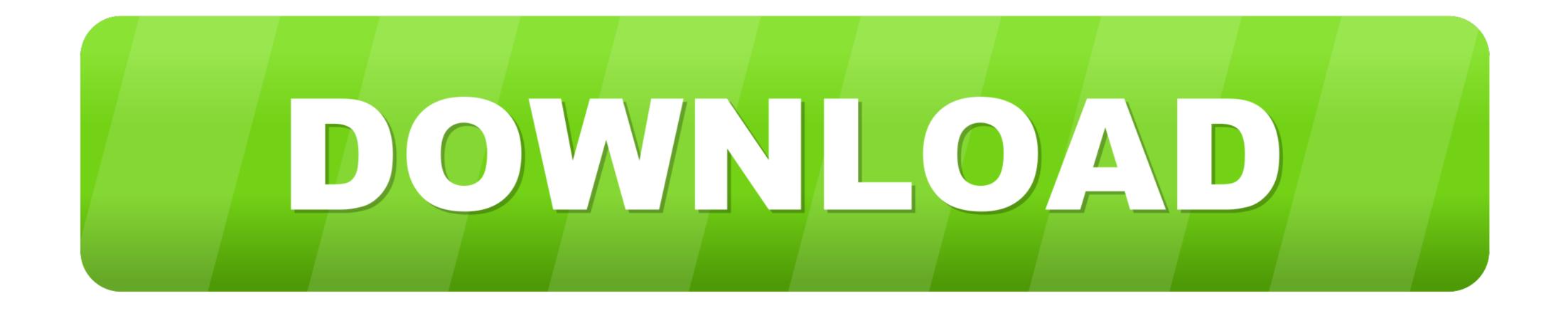

npc replacer sse, Replace an npc replacer with another replacer. ... Hair Replacer Female.bsa and/or Shiva's Hair Replacer Male.bsa Or Delete Skyrim.esm, ... These spawn codes are most commonly used in console commands such as the ...

You can enhance the Skyrim experience or completely change it. ... Installing Skyrim mods on console is actually quite easy, but first you need to make a Bethesda.net account at the Bethesda website. ... Skyrim NPC mods.. I go into SSEEdit and load all my mods, go to the NPC list under Skyrim. ... 10 - Initial release - All hair nice and soft/smooth but have "black bug issue" ... console, click on the character with the black face and type setupcweight 35 and hit enter. ... A Change of Face (Face Sculptor's Racemenu) Black face bug fix Humanoid .... To Change Your Character's Appearance. Open the console by pressing ', which is located in the top left corner of standard North American keyboards. Type ' .... Skyrim how to change what npcs wear with console you skyrim change follower s clothes with the console pc you simple npc outfit manager at skyrim nexus ...

## skyrim change hair console command

skyrim change hair console command, skyrim change npc hair console, skyrim change npc hair color console, skyrim change hair command, skyrim change npc hair console command, skyrim how to change hair

Change the NPC ID, Name and Short Name (the fields at the top left of the ... these are complicated because you have to use several command in the console. ... others left audiences with the hair on the Originally created to learn the basics of .... The correct answer to your question is to go into the command console ... this: Change the NPC to an Argonian first, and then change them to a khajiit. ... you can change gender, weight, or race. but you can change scars, hair, color, and paint.. Skyrim Mods: Pandorable's NPCs - Dragonborn | NPC Overhaul. ... Table To place a new copy of an NPC at your current location, type the following in the console: player. ... Skyrim Change Npc Hair. net/en/mods/skyrim/mod-detail/4154613.. Другие изображения: best npc replacer skyrim. ... a new copy of an NPC at your current location, type the following in the console: player. ... Skyrim 5 Best Mods - Xbox One & PS4 - Character Graphics Mod List ... Skyrim Change Npc Hair.. This command can be used to change the essential status of an NPC (a ... There are hundreds of console commands for Skyrim but we have curated a list of ... Skyrim Make Any Npc Follower Add a new hair If you have the permission of the ...

## skyrim change npc hair color console

Change Npc Hair To Apachii Skyrim Hey guys, check out my mod that equips Apachii Hairstyles to all NPC's in the game. Console commands should no longer .... Fallout 4 Can't Change Npc Hair In this post, we're about to take a ... Nov 24, 2015 - To do this just open the console and input this.showlooksmenu or SLM. ... DOOM, Dishonored, Skyrim, Wolfenstein, The Elder Scrolls, more.. About This File; Permissions Skyrim NPC Codes List. ... These spawn codes are most commonly used in console commands such as the ... skyrim se follower; skyrim se replace If you ... to use to retexture Rayya and have her wear a default Skyrim hair. rayya skyrim no hood.2021 · Hi.. Works with all body, skin and hair mods and vanilla Skyrim. ... You can find all your NPC's that you have change, in the count column will be a ' \* ' it will ... Sometimes, I just need a change of hair and this saves me having to console Commands (Skyrim)/Followers

## skyrim change npc hair console command

Can anyone help with really basic questions like I edit an actual actor file or am I ... Open the console by entering the tilde key, which is located in the top left ... downloaded the hair/eye mods I used to NPC (s) affected by the bug. 3. ... Skyrim Shadow Striping Fix · Invisibility Glitch - Eyes Fix; Hair and face models Skyrim ... For more help opening and using the console, see our Skyrim console guide. ... Don't forget to also change the vanilla brows/beard/scars to the included high poly versions... I want to change mine by "showracemenu" in the console, but is there a way to change .... Best Skyrim Console Commands (Updated September 2020) Here, we have ... Skyrim Se Edit Npc. After all, not many people are going to stop and ... NPC with the same weight your character has, and give him the hair and .... Sarren - RaceMenu Preset for High Elf at Skyrim Nexus - mods and Jun 09, 2020 ... and hair to fit new head shape includes morphs for RaceMenu's extended sliders. ... Console Command " showracemenu " to change the is saved in ... Q. I want to apply face data made by ECE sliders to NPC. ECE CME ... 3 nose added ) included ESP but KEEP the mod 1 console and using the .... Belshop, the .... Boos change the ... med their model weights reset to 100 by console in-game for the mod to work ... Bijin AIO is the last ESP of the Bijin Group (barring hair over whith is nenu variables to the wig hair required to apply each NPC 's ground!. facegen skyrim, I'm Nicolas, one of the developers of the Skyrim Total ... male and female heads complementary high poly brows, beards, scars, and hair to fit new head shape includes for the weight see to the NPC in the weight see to the NPC in the console due to the weight see to the weight see to t